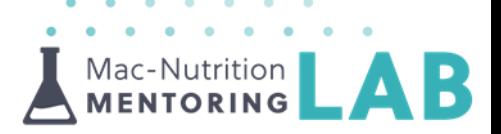

# **How to Create Passive Income | Affiliate Links**

#### **Introduction**

- $\checkmark$  This resource is designed to make you aware of various methods of creating passive income using affiliate links
- $\checkmark$  Passive income allows you to earn money on a regular basis with minimal to no effort to maintain
- $\blacktriangle$  You can still maintain your integrity and earn money this way, unlike other 'quick fix' methods

#### **Spotter Online | Link Building**

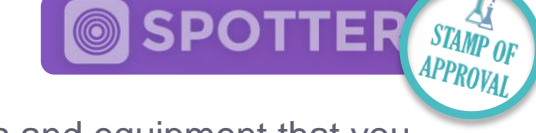

Earn money from sports nutrition supplements and equipment that you are already recommending!

- $\checkmark$  Very easy to set up [here,](https://www.spotter.online/) you can simply login with Facebook
- $\checkmark$  Spotter includes discount codes from the retailers
- $\checkmark$  Allows you to send links via email or directly from WhatsApp
- $\checkmark$  It's a dynamic platform which is growing, don't be afraid to ask them to add products, equipment, supplements and brands
- **\*** Sometimes lower commission than other options

### **Google Ad Sense | If You Have a Website**

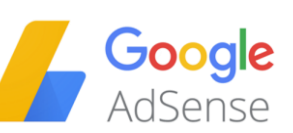

Simple way to make money by placing adverts on your website

- $\checkmark$  Get started by signing up [here](https://www.google.com/adsense/start/#/?modal_active=none) for free o Note: You will need a Gmail account to join Google Ad Sense
- $\checkmark$  Your commission is based on the revenue generated from the ad, then there is a revenue share with Google
- Ad is created and has 'relevance' on any page based on pixel tracking

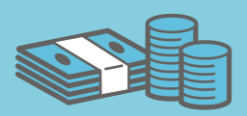

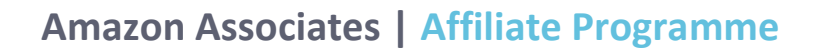

Add affiliate links to any products on Amazon and receive commission of between 4-12%.

- $\checkmark$  Much broader range of products e.g. slow cookers, fit bits, supplements etc.
- **\*** Needs to be done from a computer or web browser, not easily set up or actioned through mobiles
- $\checkmark$  Get started by signing up [here](https://affiliate-program.amazon.com/) for free
	- $\circ$  Tip: the registration requires a URL from a website, if you don't have a website you can use the link from your Facebook profile/page

**MENTORING** 

amazo

**STAMP O** 

- o To add your bank details you will need to add your IBAN and BIC number, if you don't know them, you can calculate them [here](https://www.ibancalculator.com/)
- $\triangle$  Next, go to Amazon page or product you would like to recommend
- ▲ Use the 'Site Stripe' tool that appears at the top of the page

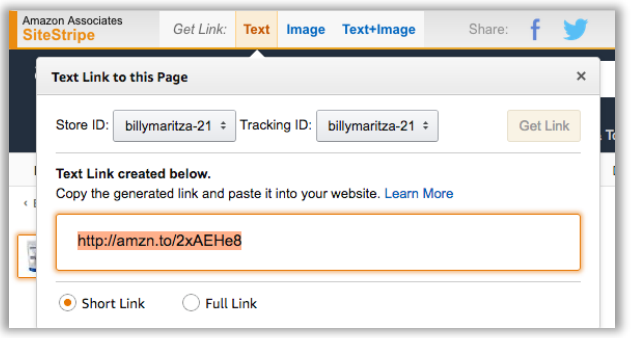

Tip: for regular links the cookie lasts 24 hours, unless they add it to their cart. In the settings you can select the product to be automatically added to their cart, by doing this the cookie will then last 90 days, [here's how to do it](http://www.authorityazon.com/90-day-amazon-affiliate-cookie-frequently-asked-questions/)

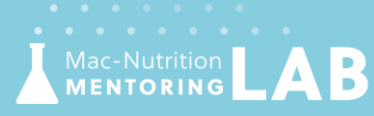

www.Mac-NutritionMentoringLab.com

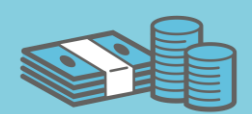

# **Awin | Link Building**

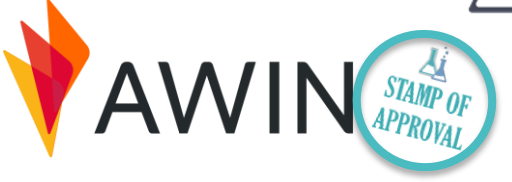

- A Affiliate window allows you to register with various different individual suppliers such as MyProtien, Sports Direct, Curry's PC world, Bulk Powders, The Protein Works, Maxi Nutrition, USN, PHD, SCI-MX etc
- $\blacktriangle$  You can sign up for a £5 registration fee
	- $\checkmark$  Good affiliate rates earned e.g. 7-10% with MyProtein
	- $\checkmark$  Not only related to supplements, many other brands available in many different sectors
	- **\*** Time consuming, as you need to register with different suppliers

## **Mac-Nutrition Uni | Become an MNU Affiliate**

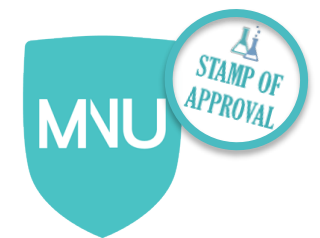

Make money while maintaining your integrity!

- $\checkmark$  We would like to thank anyone who recommends MNU, so you can now earn £200 for anyone you refer. As an incentive for your referrals to sign up using your link, they can use your discount code '*Affiliate50'* or '*Friend50'*, for £50 off their enrolment fee
- $\checkmark$  To create your account, go to [www.Mac-NutritionUni.com/affiliate](https://www.mac-nutritionuni.com/affiliate/)
- $\checkmark$  All you need to do is enter your account details and then you will be sent an email with instructions to follow

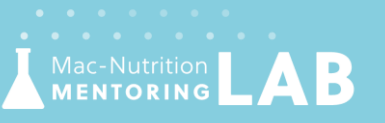

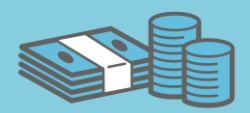